## **To: T10 Technical Committee/SPI-4 Working Group**

#### **From: Gary Dickinson, Greg Goodemote, Chuck Micalizzi, and Richard Moore QLogic Corporation**

**Date: October 28, 1999**

# **FAST-160 Phase Encoded Data Enabling**

Proposal 99-262 describes a method of using a free running clock and enabling valid data with the P(1) signal. The method described in 99-262 helps to eliminate ISI on the REQ/ACK signals, but does not address the possible ISI on the enable signal itself.

This proposal describes a method for enabling data using a free-running clock and a phase encoded enable signal.

## **Advantages**:

- 1) Phase encoded data transfer enabling extends ISI protection across both data transfer control signals while adding minimal impact to existing designs.
- 2) Training packets are more effective if the enable signal is de-skewed with respect to the freerunning clock and data. This can be achieved with phase encoded data transfer enabling by allowing transitions of the enable during training packets.

## **Methodology**:

In this mode, the transmitter will assert REQ/ACK (depending on direction) as a free running clock and P(1) as the data transfer enable (XFR\_ENABLE). When the free-running clock starts to transition in DT data phase, XFR\_ENABLE will transition at one-half the rate of the clock. This will begin the training pattern. The transmitter shall signal to the receiver that data is valid by not transitioning ENABLE for 2 clocks. This will result in a phase shift in XFR\_ENABLE, and the receiver shall accept data until another phase shift occurs on XFR\_ENABLE. Each transition of XFR\_ENABLE will enable 2 edges of the free-running clock, making the minimum transfer length equal to 4 bytes.

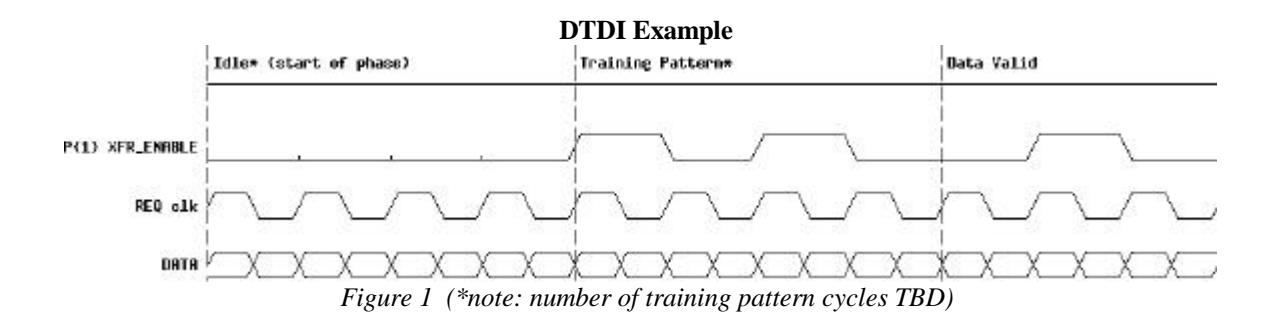

The Data Invalid State must have at least one transition of XFR\_ENABLE before changing states. Thus, the minimum Data Invalid time is 2 cycles, whereas the minimum Data Valid time is 1 cycle. Therefore, the maximum run length of XFR\_ENABLE is three cycles.

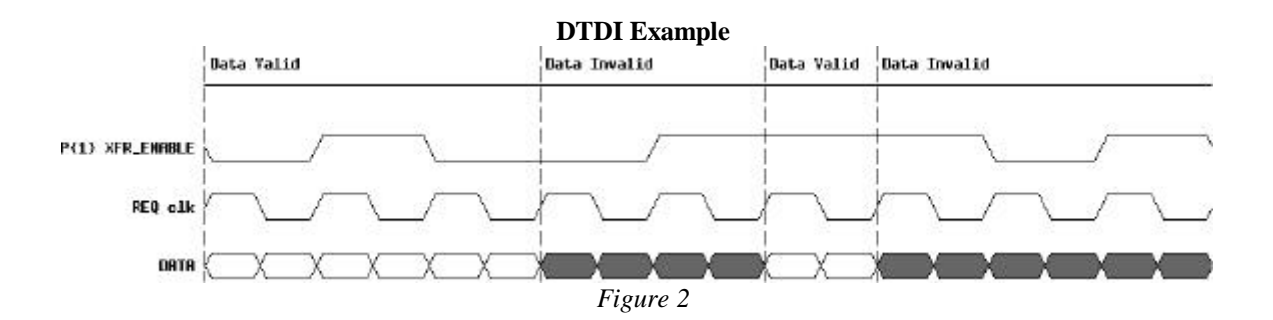